# ODBCbadger Crack Product Key Full 2022 [New]

## [Download](http://evacdir.com/ZG93bmxvYWR8V204TWpObGRueDhNVFkxTkRReU1qQXpObng4TWpVM05IeDhLRTBwSUhKbFlXUXRZbXh2WnlCYlJtRnpkQ0JIUlU1ZA/tinier/T0RCQ2JhZGdlcgT0R/impulsivity.maneuvers/opine.polyarthritis.gannets/scenerio/)

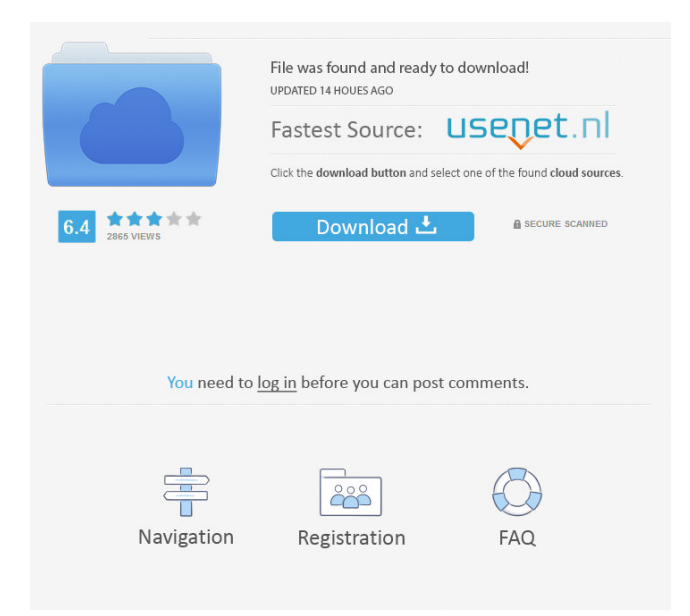

#### **ODBCbadger Crack**

 $===$  - Helper to manage ODBC connections - Easy add, delete and modify nodes - Save and open connections - Save and open SQL queries - Easily execute SQL queries - Manage database connections - Manage connections - Manage queries - Manage queries - Manage ODBC connections - Manage ODBC connections - Manage SQL queries - Manage SQL queries - Manage ODBC nodes - Manage SQL nodes - Manage ODBC queries - Manage SQL queries - Manage ODBC nodes - Manage SQL nodes - Manage ODBC queries - Manage SQL queries - Manage ODBC nodes

#### **ODBCbadger Crack + Free**

- Automatically add the ODBC connections you use to the ODBCbadger Cracked 2022 Latest Version database. - Automatically manage the SQL queries you use. - Support Mac and Windows operating systems. - No installation, very easy to use. DOWNLOAD It here: - To install, please follow these steps: - Install the latest version of K-Meleon. - Install the program ODBCbadger. - In ODBCbadger, open the program and add the ODBC connection you want to use. - In K-Meleon, go to "Settings" > "Options" and look for the setting "Show" (this is the menu where you can find the main options). - Add the option: "Windows for Applications". - Open your ODBCbadger program and write SQL queries and perform other actions as you want. - You can also connect with the ODBC connection you used in K-Meleon. - If the ODBCbadger program closes unexpectedly, close the ODBCbadger program and restart the K-Meleon program.

IMPORTANT INFORMATION: - K-Meleon supports ODBC-linked databases, so the ODBCbadger program is only useful for those databases. If you try to write the SQL queries or perform other actions with ODBCbadger, the program can malfunction or crash your computer. We do not guarantee the functionality of ODBCbadger. - The ODBC connections, SQL queries and data may be different depending on your browser and version. - You can only add the ODBC connections that your browser is able to add. - If you add a query, you can only execute the query if the ODBC connection to the database that supports it has been previously added to the ODBCbadger database. - The ODBCbadger program is created by "Orca Corporation". It is freeware software and you can download and use it. You may not have a license to use the program. - This program is only compatible with the K-Meleon version 0.24.4. NEW VERSION: Windows 10 compatible. - Menu bar icons. - Remove the option: "Windows for Applications" to remove the ODBC connection from your K-Meleon browser. - Minimizes automatically when you minimize K-Meleon. - For Windows users 80eaf3aba8

#### **ODBCbadger Crack Free Download 2022**

Manage SQL queries, add new nodes, make code changes in source code, make ODBC connections and manage them. Key features: 1. Add new nodes 2. Write SQL queries 3. Manage SQL queries 4. Create and manage ODBC connections 5. Display the information of the node 6. Change the node's name 7. Display the source code 8. Save and restore the connectionHome High-quality diamonds are not cheap. With only a small percentage of gem-quality diamonds being mined in Africa, they become extremely expensive to produce. The Kongo (named after its location in Angola and the Democratic Republic of Congo) Project brings together a group of passionate investors, scientists, and entrepreneurs to develop a new process to produce and process diamonds of a higher quality, durability and value. Diamonds have the potential to improve wellbeing, reduce conflict, and lift people out of poverty. The Kongo Project is a multi-stakeholder initiative, bringing together diamond mining companies, laboratories, universities, development agencies, and funders to address the urgent needs for improved diamond mining, processing, and value-adding. The project is well on track to deliver its first high-quality diamond by 2017. The Project is brought to you by the support of diamond mining and value-add companies, our strategic partners in the region, and you, our supporters! The Diamond Council is a multi-stakeholder forum for the diamond industry to support the development of a better diamond economy in Africa. When the industry as a whole can better understand the needs of the diamond value chain, then the true potential of the diamond industry can be better realized. The goal of the Diamond Council is to advance the future of the diamond sector by providing a forum for the advancement of Africa's diamond industry in partnership with the diamond value chain. The Council engages in outreach, training, and advocacy to help the diamond industry develop the full potential of the diamond sector in Africa. The Role of the Diamond Council The Diamond Council is a multi-stakeholder forum for the diamond industry to support the development of a better diamond economy in Africa. The Council engages in outreach, training, and advocacy to help the diamond industry develop the full potential of the diamond sector in Africa. As the leading authority on the diamond value chain, the Council seeks to bring together a diverse group of actors to discuss the issues facing the

#### **What's New in the ODBCbadger?**

ODBCbadger is a simple and easy-to-use software tool for Windows that allows you to manage and store ODBC connections and SQL queries. Utilities ODBCbadger includes following utilities: DataProvider

DataProvider is a utility that can be used to add ODBC connections. It also allows you to add new ODBC connections and to edit existing connections. SQL Query Editor SQL Query Editor is a simple but useful software tool that allows you to write SQL queries and copy or paste the query or select the query and execute it in your database. Administrator The Administrator is a tool that allows you to add users and passwords to your database. License ODBCbadger is free software. External links Official website Category:Free database management systems Category:Free software programmed in Java (programming language) Category:Database administration toolsThe present invention generally relates to sheet-fed printing presses and more particularly, to a method and apparatus for preventing the creation of a gap between an inking blade and a blanket cylinder. In conventional printing presses, a web of material is continuously fed from a roll into a printing press. The printing press includes a series of rollers that flatten the web into a sheet. Typically, the printing press includes a guide that guides the flat sheet into a series of rollers. The printing press typically includes an inking roller. The inking roller transfers an ink to the sheet. The printing press may also include a blanket cylinder. The blanket cylinder transfers the ink to the sheet. The printing press may further include one or more impression rollers that flatten the sheet into a format that the press will print. The inking roller and the blanket cylinder may be positioned in a nip formed between the blanket cylinder and an impression roller. During operation, the inking roller presses ink into the blanket cylinder to provide an image to the sheet. During normal operation of the printing press, the inking roller and the blanket cylinder provide a continuous ink film on the printing plate. However, occasionally, a gap may form between the inking roller and the blanket cylinder. This can occur when the printing plate is a new printing plate and the ink is not completely dry. This can occur when the printing press is not operating. Further, this gap can occur when the printing plate has not been cleaned for a period of time. When the printing plate has not been properly cleaned or when the printing plate is a new printing plate, the ink can drip from the printing plate. This can occur if the printing plate is mounted to the blanket cylinder. This may occur if the ink does not completely cover the printing plate. This may occur when the ink is not completely dry. Thus, ink can drip from the printing plate if a gap forms between the printing plate and the blanket cylinder. When ink drips from

### **System Requirements:**

Supported languages: English, French, German, Spanish, Italian, Portuguese, Russian, Polish, Hungarian 1920 x 1080 recommended In-game overlay Changelist: Update 0.5.7.5: -Improved performance on low-end computers (multiplayer) Update 0.5.7.4: -Double Precision can now be enabled for benchmarking -Improved performance on low-end computers (singleplayer) Update 0.5.7.3: -Added

<https://wakelet.com/wake/5TYfTv4xehA8CcYBDW0ye> <https://www.cubius.fr/wp-content/uploads/2022/06/zannimm.pdf> [https://frustratedgamers.com/upload/files/2022/06/uwwAZoWoUWcpu9CUjMaI\\_05\\_1061eefb533ed4ab766](https://frustratedgamers.com/upload/files/2022/06/uwwAZoWoUWcpu9CUjMaI_05_1061eefb533ed4ab7663d82a34cf61b1_file.pdf) [3d82a34cf61b1\\_file.pdf](https://frustratedgamers.com/upload/files/2022/06/uwwAZoWoUWcpu9CUjMaI_05_1061eefb533ed4ab7663d82a34cf61b1_file.pdf) <https://classifieds.cornerecho.com/advert/ez-math-tables-crack-with-registration-code-download/> [https://mykingdomtoken.com/upload/files/2022/06/Uv3hRYbzQ2F8AbQhKMQi\\_05\\_b3d24f4b2e43105864](https://mykingdomtoken.com/upload/files/2022/06/Uv3hRYbzQ2F8AbQhKMQi_05_b3d24f4b2e4310586455c77d490f3e48_file.pdf) [55c77d490f3e48\\_file.pdf](https://mykingdomtoken.com/upload/files/2022/06/Uv3hRYbzQ2F8AbQhKMQi_05_b3d24f4b2e4310586455c77d490f3e48_file.pdf) <https://newstimbprodtapolu.wixsite.com/mayverrela/post/bsnl-password-decryptor> <https://wakelet.com/wake/K-ZXFVMuMZTmck10vzAa6> [https://www.bondhuplus.com/upload/files/2022/06/dobh6YZoifX5GFvjrjLC\\_05\\_7c0d45e1acd018c68c6b68](https://www.bondhuplus.com/upload/files/2022/06/dobh6YZoifX5GFvjrjLC_05_7c0d45e1acd018c68c6b68d9a1bd75a1_file.pdf) [d9a1bd75a1\\_file.pdf](https://www.bondhuplus.com/upload/files/2022/06/dobh6YZoifX5GFvjrjLC_05_7c0d45e1acd018c68c6b68d9a1bd75a1_file.pdf) <https://pindpumosevijil.wixsite.com/etindacom/post/densitree-crack-with-product-key-32-64bit-2022> [https://our-study.com/upload/files/2022/06/b8wtKEuNOwLjJBW7VBTS\\_05\\_7c0d45e1acd018c68c6b68d9a](https://our-study.com/upload/files/2022/06/b8wtKEuNOwLjJBW7VBTS_05_7c0d45e1acd018c68c6b68d9a1bd75a1_file.pdf) [1bd75a1\\_file.pdf](https://our-study.com/upload/files/2022/06/b8wtKEuNOwLjJBW7VBTS_05_7c0d45e1acd018c68c6b68d9a1bd75a1_file.pdf)